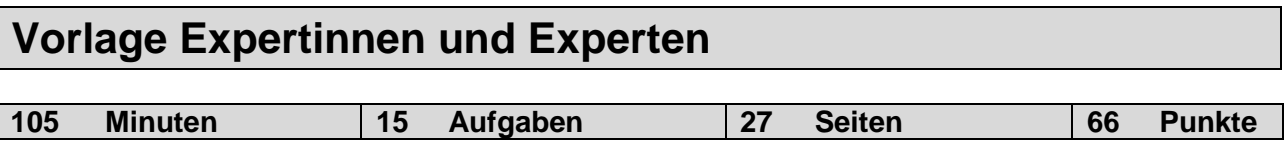

#### **Zugelassene Hilfsmittel:**

- Massstab, Zeichnungsschablone
- Netzunabhängiger Taschenrechner (Tablets, Smartphones, usw. sind nicht erlaubt)

#### **Bewertung – Für die volle Punktzahl werden verlangt:**

- Die Formel oder die Einheitengleichung.
- Die eingesetzten Zahlen mit Einheiten.
- Der Lösungsweg muss ersichtlich sein.
- Zweifach unterstrichene Ergebnisse mit Einheiten.
- Die vorgegebene Anzahl Antworten pro Aufgabe sind massgebend.
- Die Antworten werden in der aufgeführten Reihenfolge bewertet.
- Überzählige Antworten werden nicht bewertet.
- Bei Platzmangel ist die Rückseite zu verwenden. Bei der Aufgabe einen entsprechenden Hinweis schreiben: z.B. Lösung auf der Rückseite
- **Folgefehler führen zu keinem Abzug.**

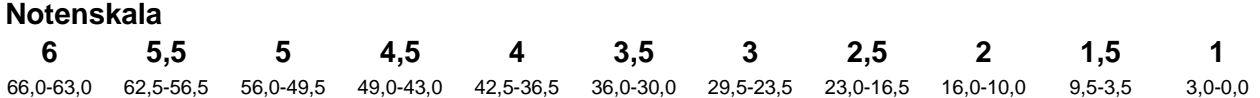

Aus didaktischen Gründen werden die Lösungen nicht abgegeben

> (Beschluss der Aufgabenkommission vom 09.09.2008)

#### **Sperrfrist:**

**Diese Prüfungsaufgaben dürfen nicht vor dem 1. September 2020 zu Übungszwecken verwendet werden.**

#### **Erarbeitet durch:**

Arbeitsgruppe QV des VSEI für den Beruf Telematikerin EFZ / Telematiker EFZ

#### **Herausgeber:**

SDBB, Abteilung Qualifikationsverfahren, Bern

#### **1. Anwendung eines Beschriftungskonzepts** *Leistungsziel-Nr. 4.2.1* **7**

Lösen Sie die beiden Aufgaben auf den folgenden Seiten auf der Basis des untenstehenden Beschriftungskonzepts UKV.

#### Rackbeschriftung:

Jedes Rack wird zentriert auf der Rack-Türe mit der Gebäudebezeichnung, Art des Racks und Stockwerk des Racks bezeichnet. Als Art des Racks kommen folgende Abkürzungen zum Einsatz: SV (Standortverteiler), GV (Gebäudeverteiler) und EV (Etagenverteiler). Die Stockwerksbezeichnung ist folgender Auflistung zu entnehmen:

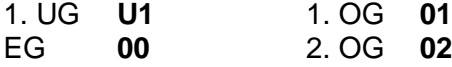

Das erste Rack pro Stockwerk erhält den Buchstaben A. Stehen weitere Racks auf demselben Stockwerk, erhalten diese fortlaufende Buchstaben. Der Rackbuchstabe wird anschliessend an die Stockwerkbezeichnung geschrieben. Nachfolgend zwei Beispiele:

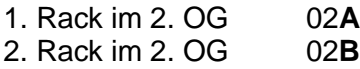

Die Verteilerbezeichnung setzt sich insgesamt wie folgt zusammen: <Gebäudebezeichnung>**.**<Art des Racks>**.**<Verteilernummer (inkl. Stockwerk)> Beispiel.: HUM23.EV.02B

Beschriftung der Kabel:

Jedes Kabel wird beidseitig mit einer fünfstelligen Kabelbezeichnung beschriftet. Diese hat folgenden Aufbau: **aabbb**

- aa bezeichnet das Stockwerk, in dem sich die Anschlussdose oder einer der beiden Verteiler befindet, wobei in der Sekundärverkabelung immer dasjenige Stockwerk angegeben wird, welches höher liegt.
- bbb fortlaufende Kabel-Nummer 001 bis 999.

#### Beschriftung der Panel im Rack:

Jedes Panel wird mit der Nummer der Höheneinheit beschriftet. Begonnen wird ganz oben mit der Nummer 1.

#### Beschriftung der Arbeitsplatzdosen UKV:

Die Nummerierung der Arbeitsplatzdosen in den Stockwerken erfolgt vom Stockwerkeingang aus gesehen aufsteigend im Gegenuhrzeigersinn. Im Raum wird die Nummerierung rechts neben der Türe im Gegenuhrzeigersinn weitergeführt.

Bei den Arbeitsplatzdosen wird die Verteilernummer, Panelnummer und die Portnummer wie folgt angeschrieben:

<Verteilernummer>**.**<Panelnummer>**.**<Portnummer> Beispiel.: 02A.13.15

> **Punkte pro Seite:**

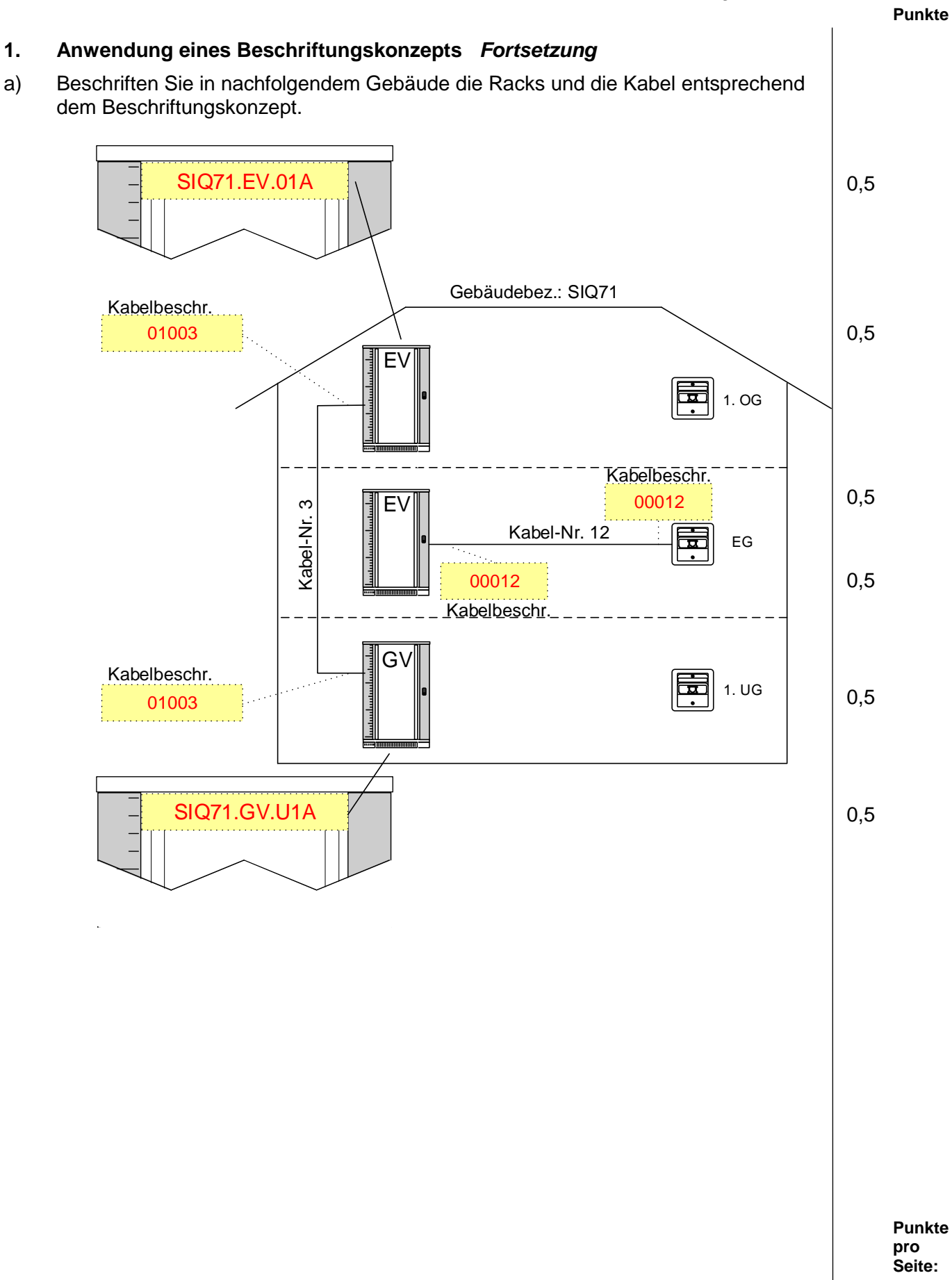

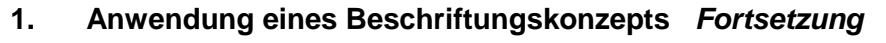

b) Beschriften Sie die Arbeitsplatzdosen im 1. OG auf nachfolgendem Planausschnitt entsprechend dem Beschriftungskonzept. Die Höheneinheiten (Panel) sind im Planausschnitt festgelegt.

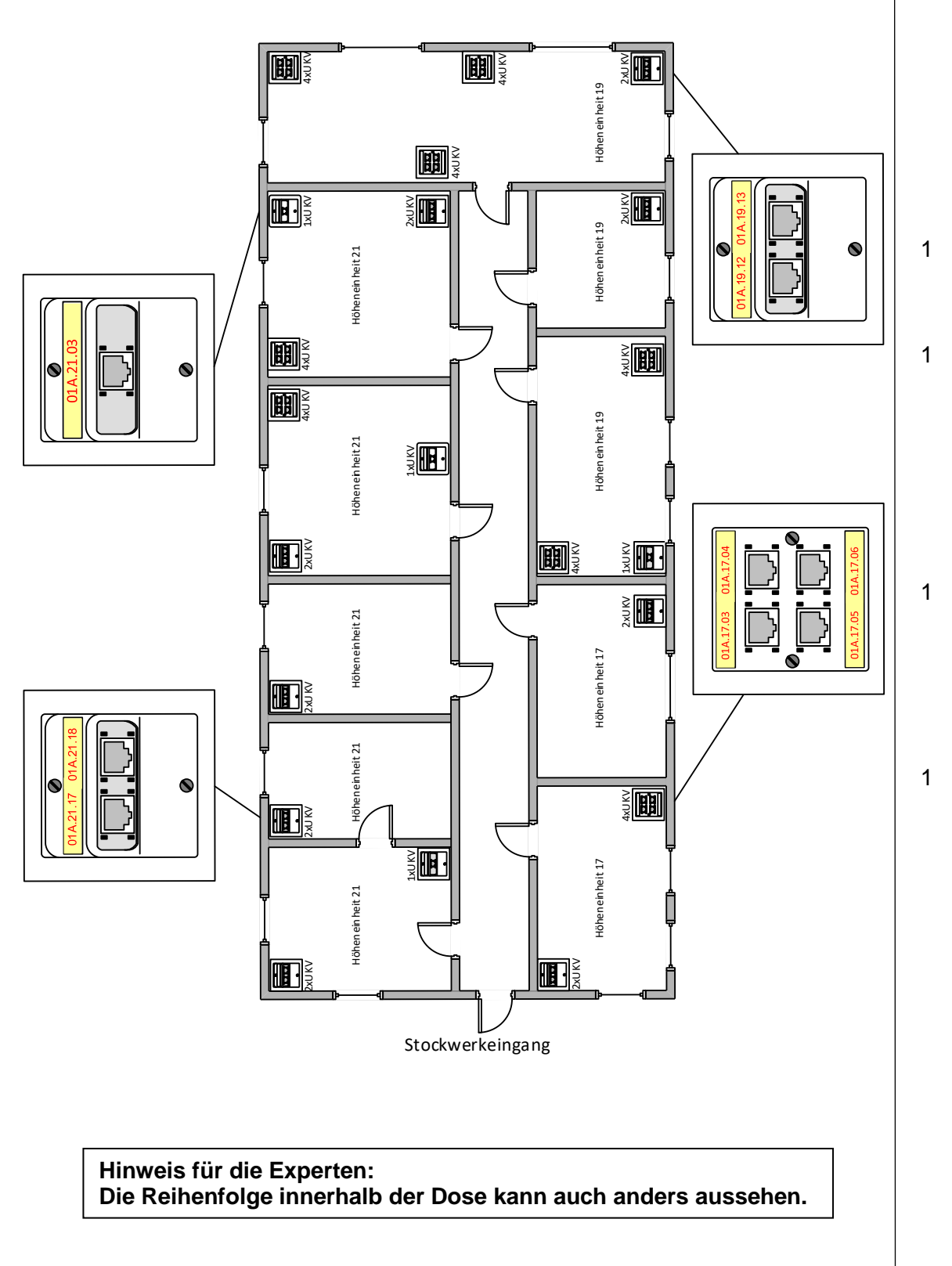

#### **2. Materialliste** *Leistungsziel-Nr. 4.2.1* **3**

Erstellen Sie eine Materialliste für die Materialbereitstellung auf der Grundlage des folgenden Racklayouts. Denken Sie dabei auch an Kleinmaterial für den Einbau.

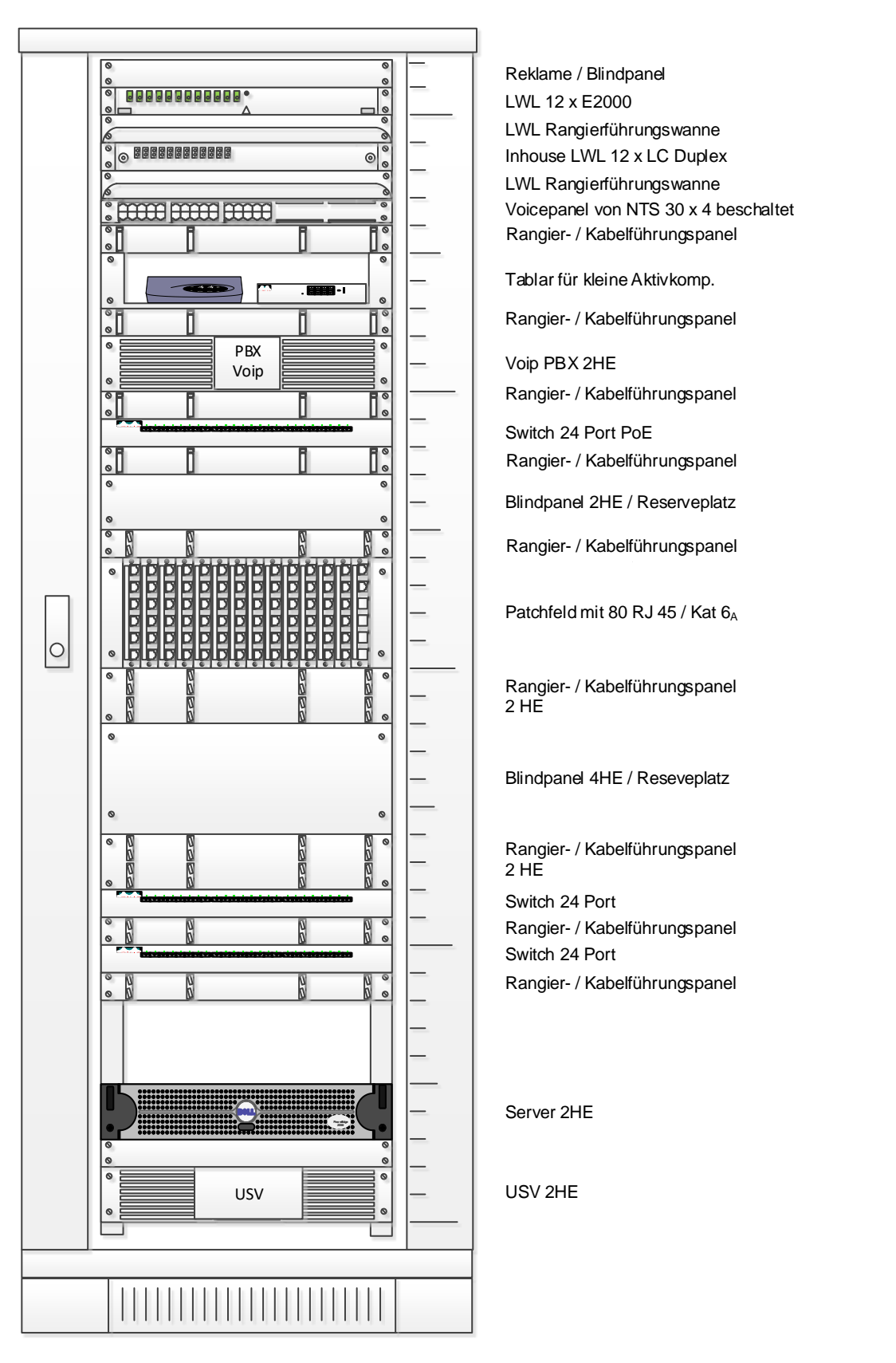

**Punkte pro** 

mit

**Punkte**

#### **2. Materialliste** *Fortsetzung*

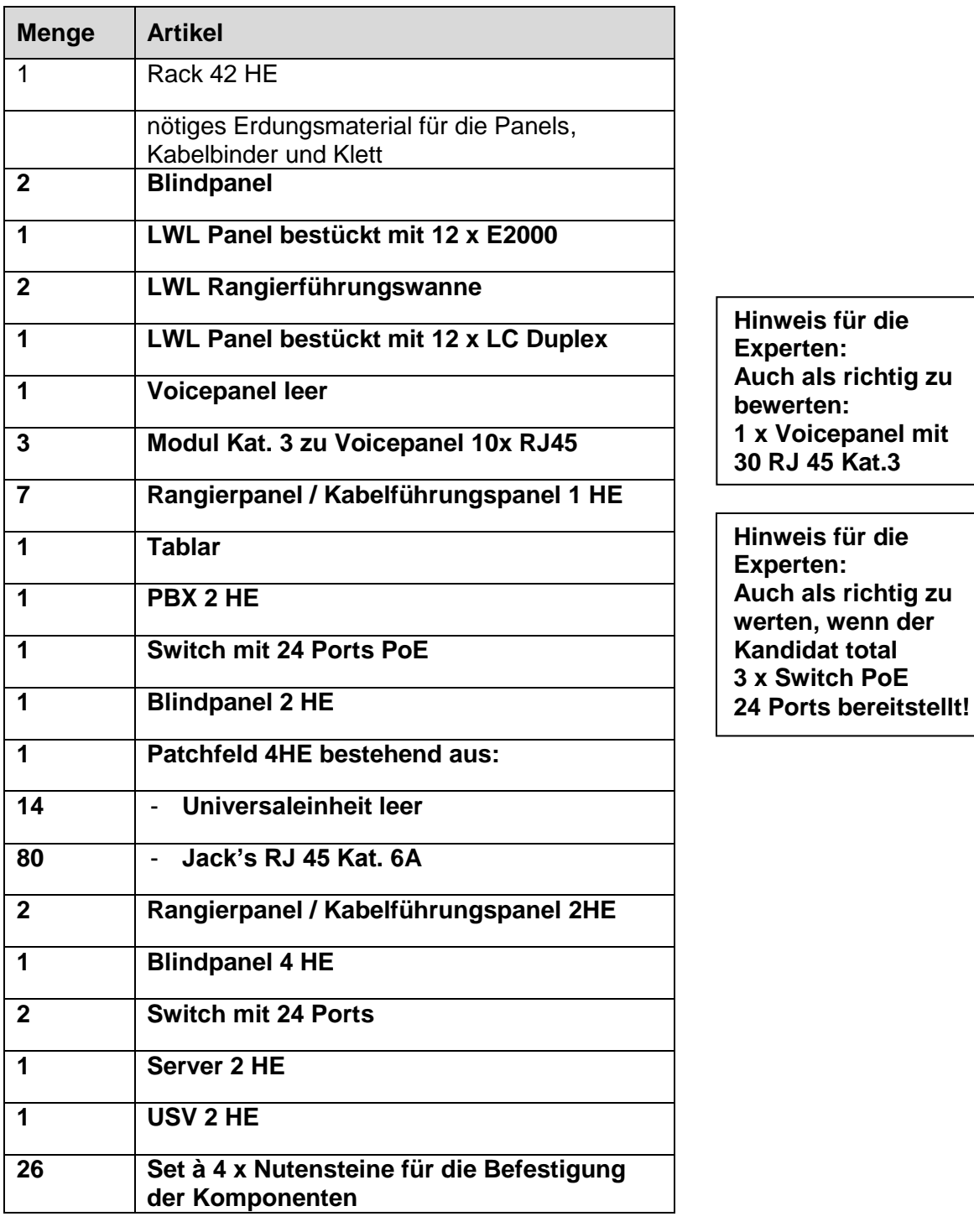

**Hinweis für die Experten:**

**Die Punkteverteilung findet wie folgt statt:**

- **1 Punkt für die korrekten Mengen**
- **1 Punkt für die Vollständigkeit**
- **1 Punkt für die Befestigungsschrauben**

#### **3. Englisch** *Leistungsziel-Nr. 4.2.2* **5**

Lesen Sie folgenden englischen Text durch und beantworten Sie die untenstehenden Fragen in Deutsch oder Englisch.

#### Managing Quality of Service:

Quality of Service (QoS) is a networking technology that is used in some organizations to help provide an optimal end-user experience for audio and video communications. QoS is most frequently used on networks where bandwidth is limited: with a large number of network packets competing for a fairly small amount of available bandwidth, QoS enables administrators to assign higher priorities to packets carrying audio or video data. By giving these packets a higher priority, audio and video communications are likely to complete faster, and with less interruption, than network sessions involving things such as file transfers, web browsing, or database backups. That's because network packets used for file transfers or database backups are assigned a "best effort" priority.

As a rule, QoS applies only to communication sessions on your internal network. When you implement QoS, you configure your servers and routers to support packet marking in a particular manner that may not be supported on the Internet or on other networks. Even if Quality of Service is supported on other networks, there is no guarantee that QoS will be configured in exactly the same way you configured the service. If you are using MPLS, you'll need to work with your MPLS provider.

Skype for Business Server does not require QoS, but it is strongly recommended. If you experience packet loss issues on the network your available solutions are to add more bandwidth or to implement QoS. If adding more bandwidth is not possible, then implementing QoS might be your only toll to resolve the problem. Skype for Business Server offers full support for QoS: that means that organizations that are already using QoS can easily integrate Skype for Business Server into their existing network infrastructure.

a) Welche beiden Vorteile bietet gemäss obigem Text die Priorisierung von Paketen?

#### **Schnellere Übertragung und weniger Unterbrechungen.**

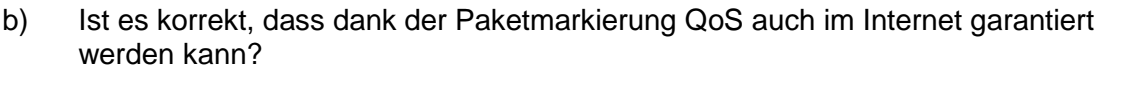

#### **Nein.**

- c) Welche zwei Massnahmen werden bei Problemen mit Paketverlusten vorgeschlagen?
	- **mehr Bandbreite zur Verfügung stellen**
	- **QoS implementieren**

2

1

 $\overline{2}$ 

**Punkte pro Seite:**

Serie 2019 QV nach BiVo 2015 Position 2

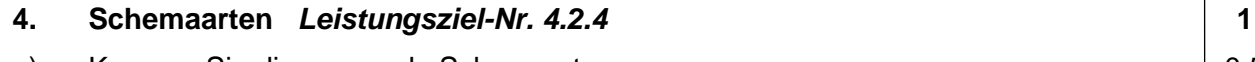

a) Kreuzen Sie die passende Schemaart an:

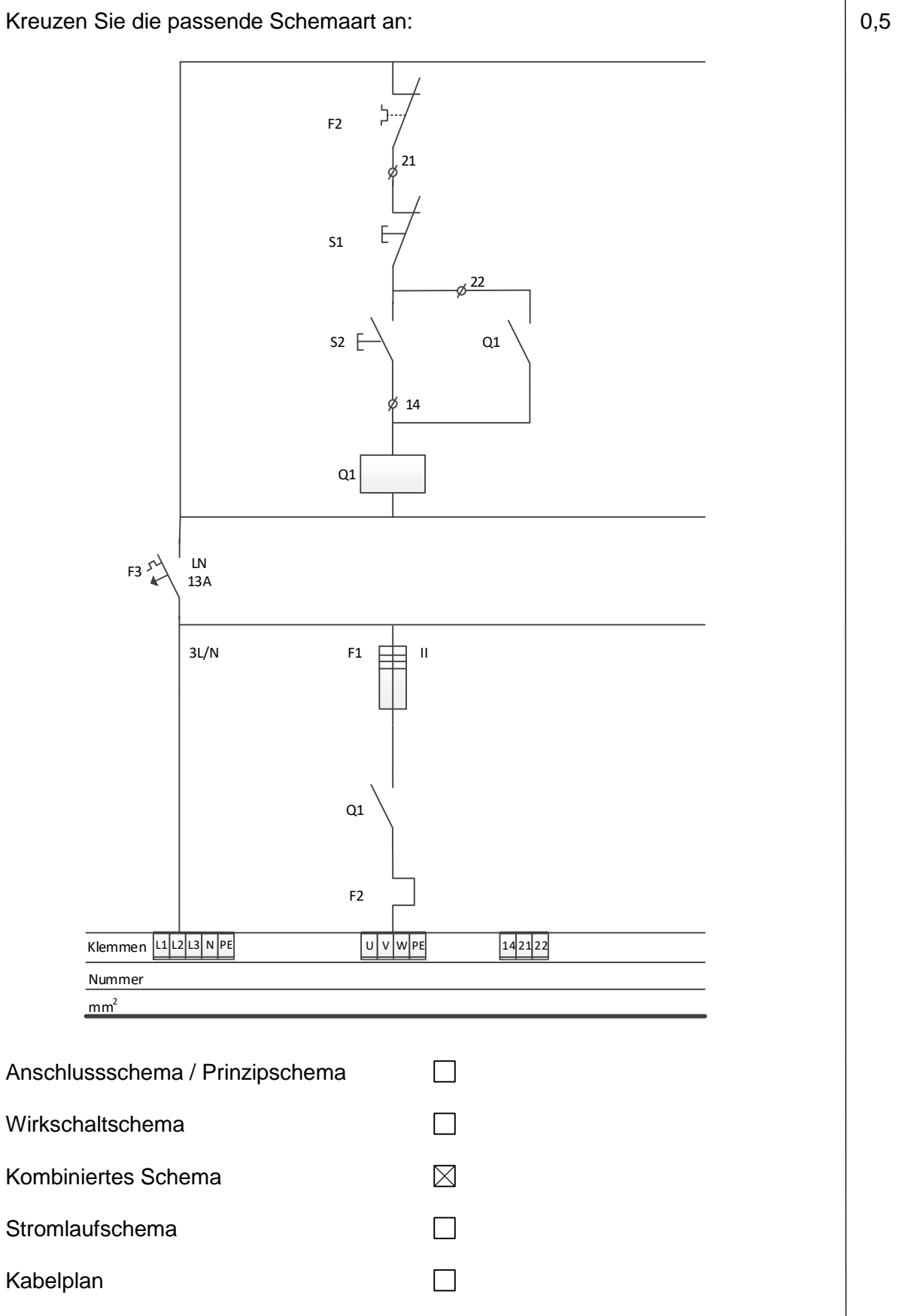

Serie 2019 QV nach BiVo 2015 Position 2

**Punkte**

#### **4. Schemaarten** *Fortsetzung*

b) Kreuzen Sie die passende Schemaart an:

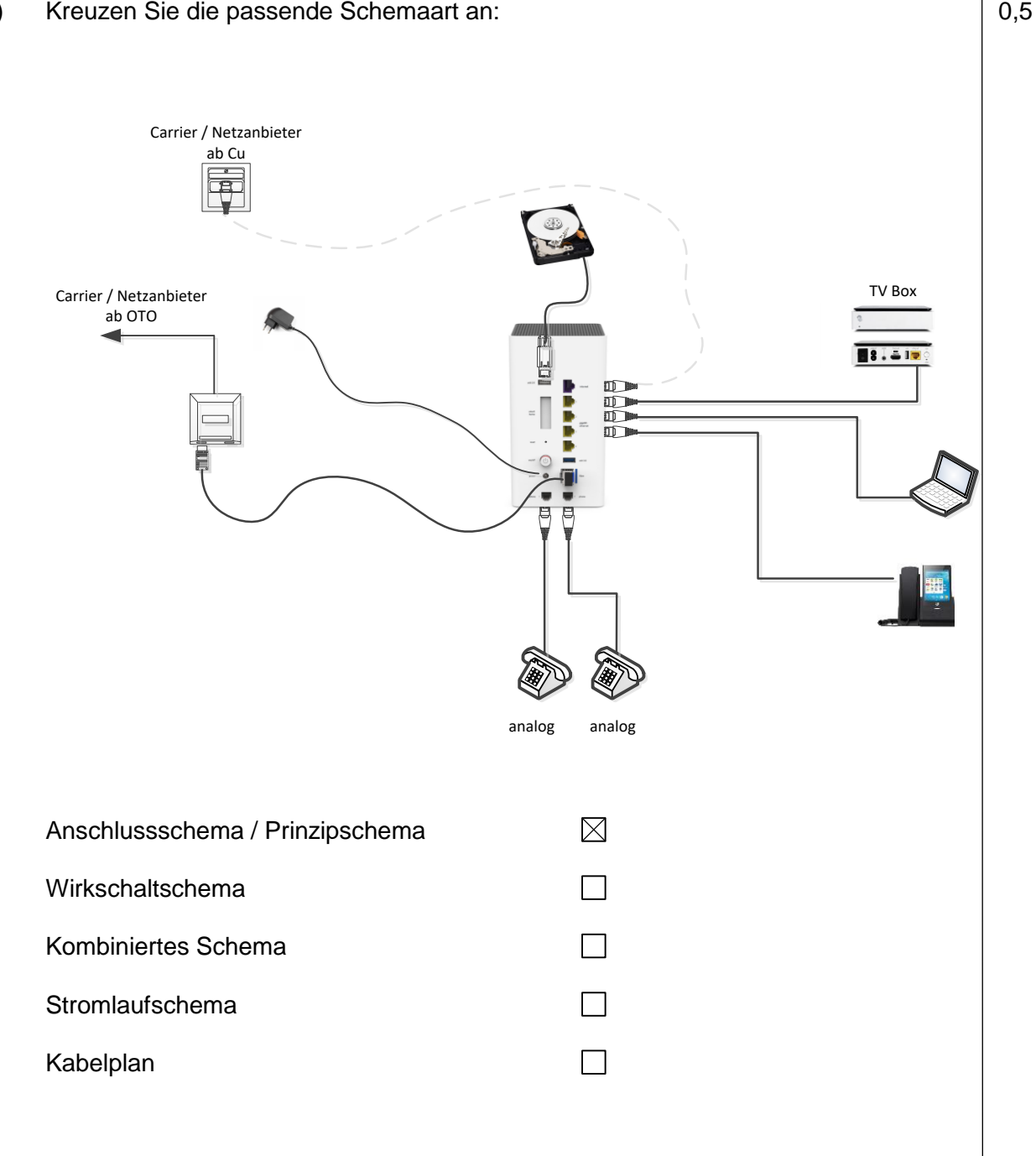

## **5. Messschaltung** *Leistungsziel-Nr. 4.2.5* **1**

Markieren Sie die Messschaltung in welcher der Leistungsmesser richtig angeschlossen ist.

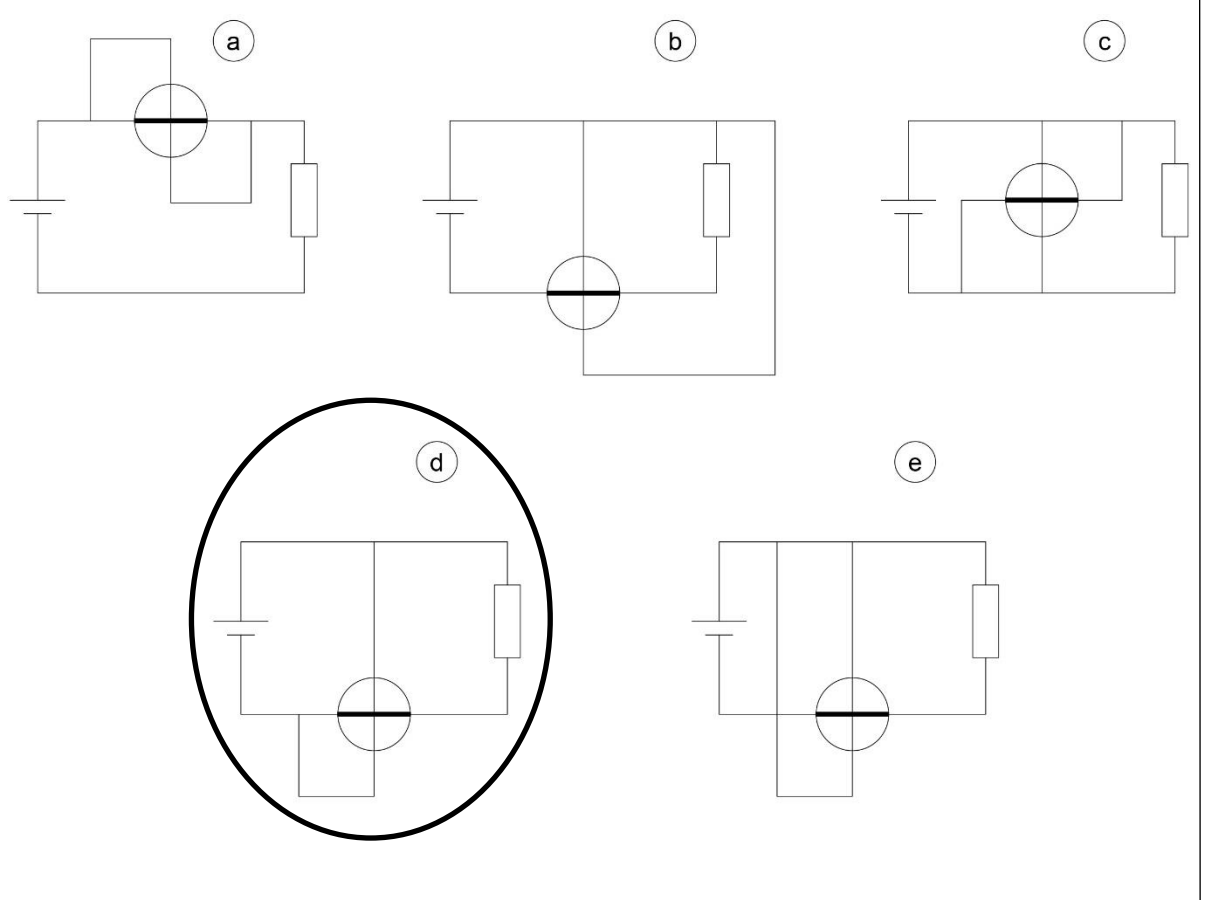

### **6. Verdrahtung** *Leistungsziel-Nr. 4.2.5* **2**

Zeichnen Sie im folgenden Schema die Verbindungen wie folgt ein:

- Die analoge Türsprechstelle soll auf a/b 3 der PBX betrieben werden.
- Der Alarmserver kommuniziert mit der PBX via SIP
- Detektiert die Brandmeldeanlage einen Brand, wird ein Kontakt geöffnet. Der Alarmserver muss dies erkennen.
- Im Serverraum wird beim Überschreiten von 35 °C der entsprechende Kontakt geschlossen. Dies soll vom Alarmserver detektiert werden.

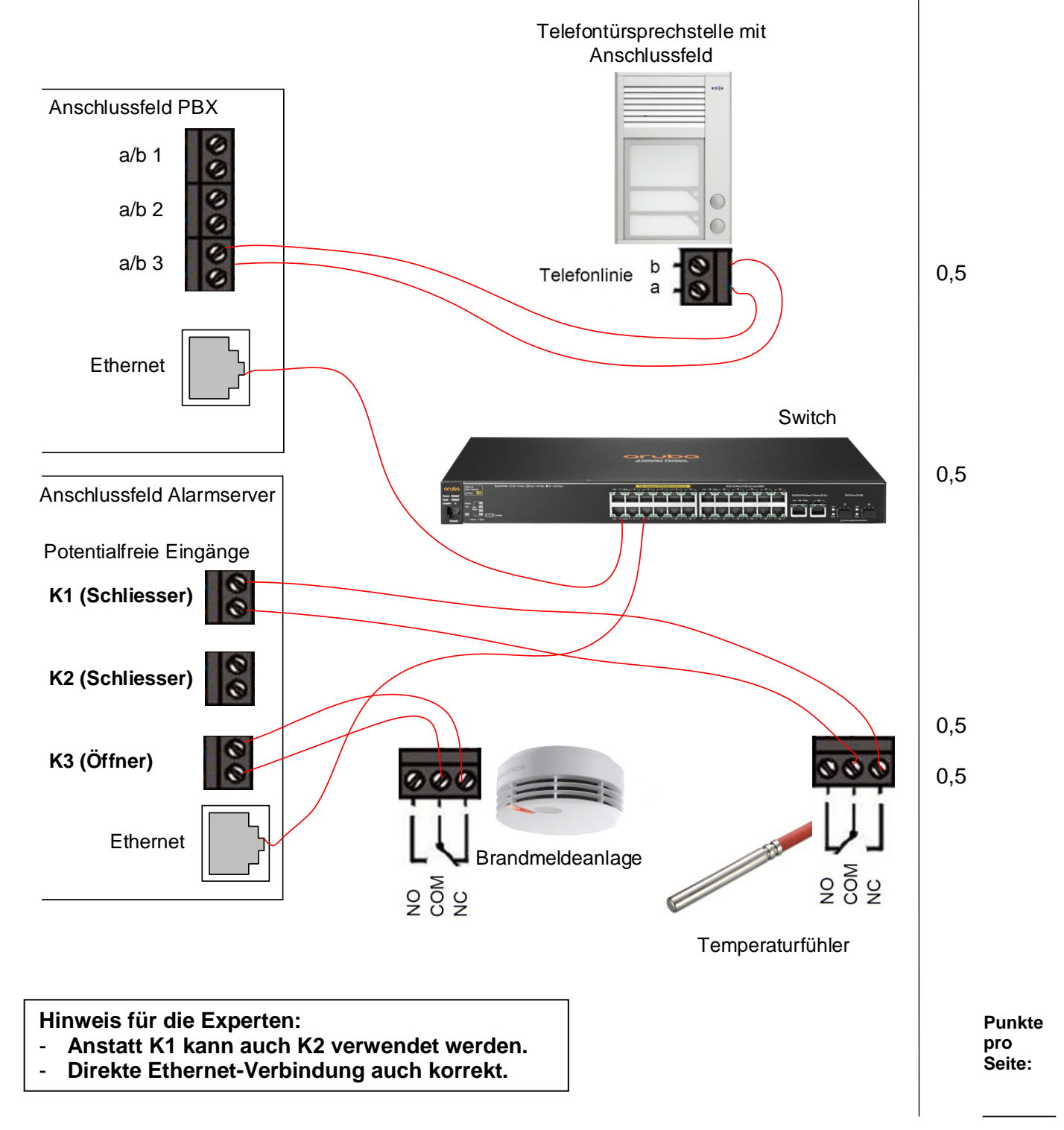

#### **7. Kommunikationsanlage eines EFHs** *Leistungsziel-Nr. 4.2.6* **10**

Anbei sehen Sie den Grundrissplan des Erdgeschosses eines Einfamilienhauses. Die Netzbetreiber erschliessen das Gebäude mit Kupfer, da ein Glasfaseranschluss noch nicht verfügbar ist.

#### Installationsvorgaben:

Wohnen:

- 1 x IP Telefon
- 2 x IP TV / Netflix / Swisscom TV
- 1 x LAN Anschluss für Laptop
- 2 x IP Kamera für Wohnraum (mit PoE)

Büro:

- 1 x IP Telefon
- 3 x LAN Anschluss für PC / Drucker / Reserve

Schlafzimmer im Obergeschoss:

1 x IP Telefon im Schlafzimmer

2 x IP TV / Netflix / Swisscom TV

Aussenbereich:

6 x IP Kamera (mit PoE) (im Erdgeschoss einzuzeichnen)

#### Einzuhalten sind:

- Es dürfen keine Funk- oder andere drahtlose Techniken installiert werden.
- Die elektrischen Installationen sind mit BIO-Kabeln auszuführen.
- EMV-Kriterien sind mit hoher Priorität einzuhalten.
- Nur die Kameraleitungen werden in die Decke verlegt.

#### Die neue Infrastruktur hat folgende Kriterien zu erfüllen:

- Sie muss 24 Stunden verfügbar sein, auch bei Netzausfall.
- Kurze Netzausfälle müssen überbrückt werden.
- Netzbetreiber Backup muss geplant werden.
- Die Installation muss für die neusten Technologien vorbereitet sein.

Serie 2019 QV nach BiVo 2015 Position 2

**Punkte**

3

#### **7. Kommunikationsanlage eines EFHs** *Fortsetzung*

a) Zeichnen Sie die notwendigen Komponenten und Leitungen im EG-Plan ein. Rohrdimensionen > M20 sind zu bezeichnen.

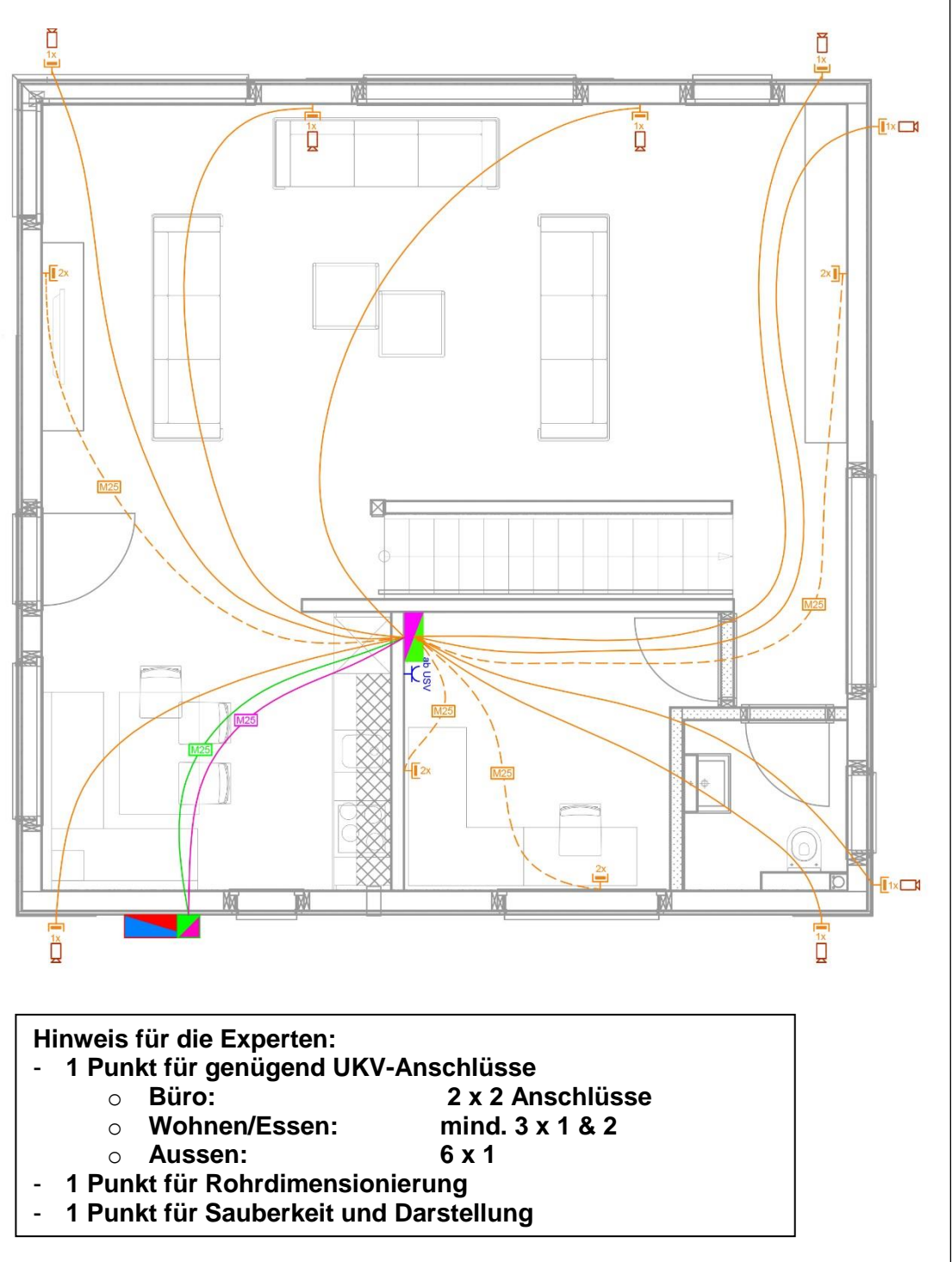

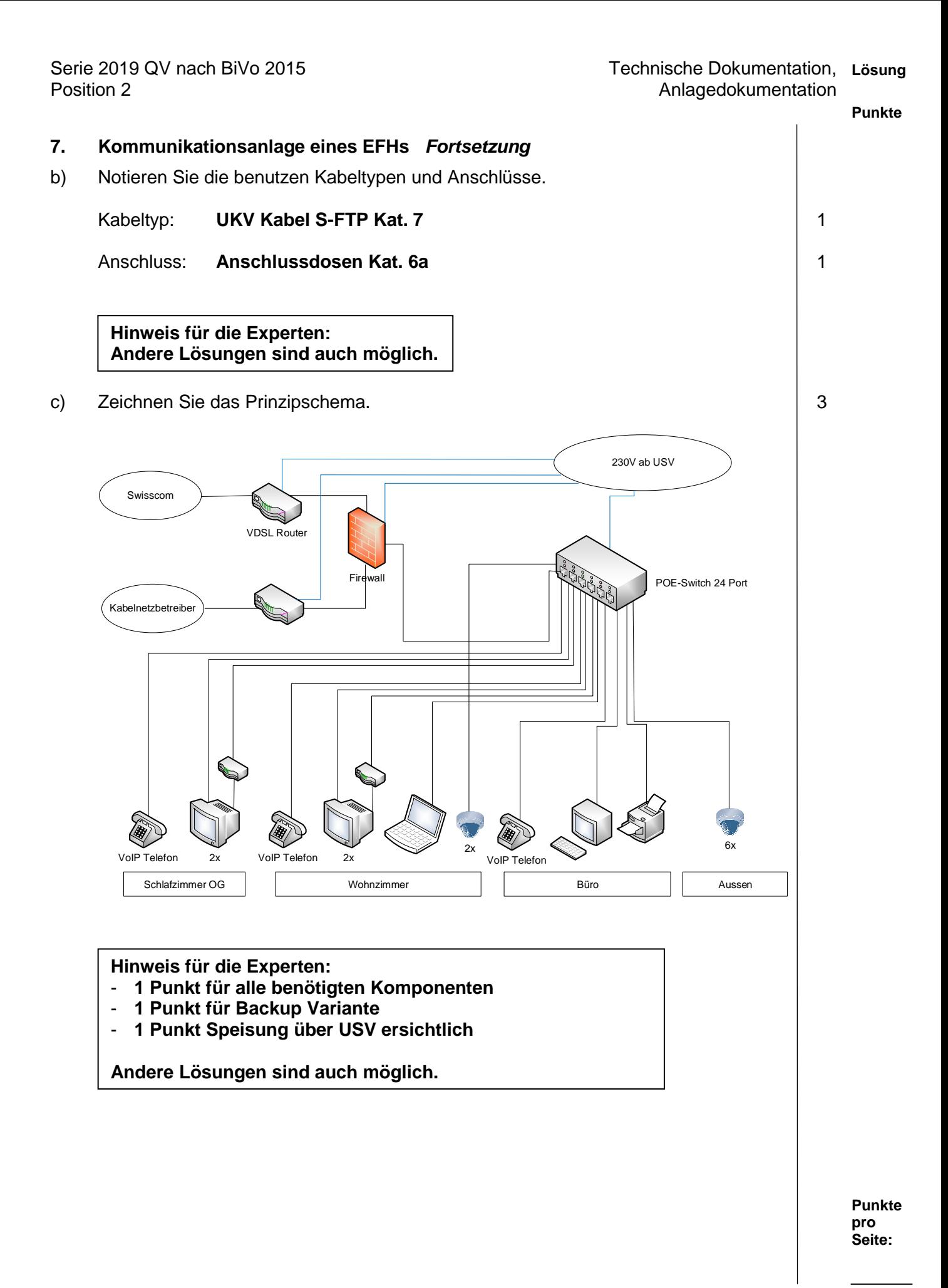

TM\_Pos\_2\_TD\_Anlagedokumentation\_Exp\_QV19 Seite **14** von **27**

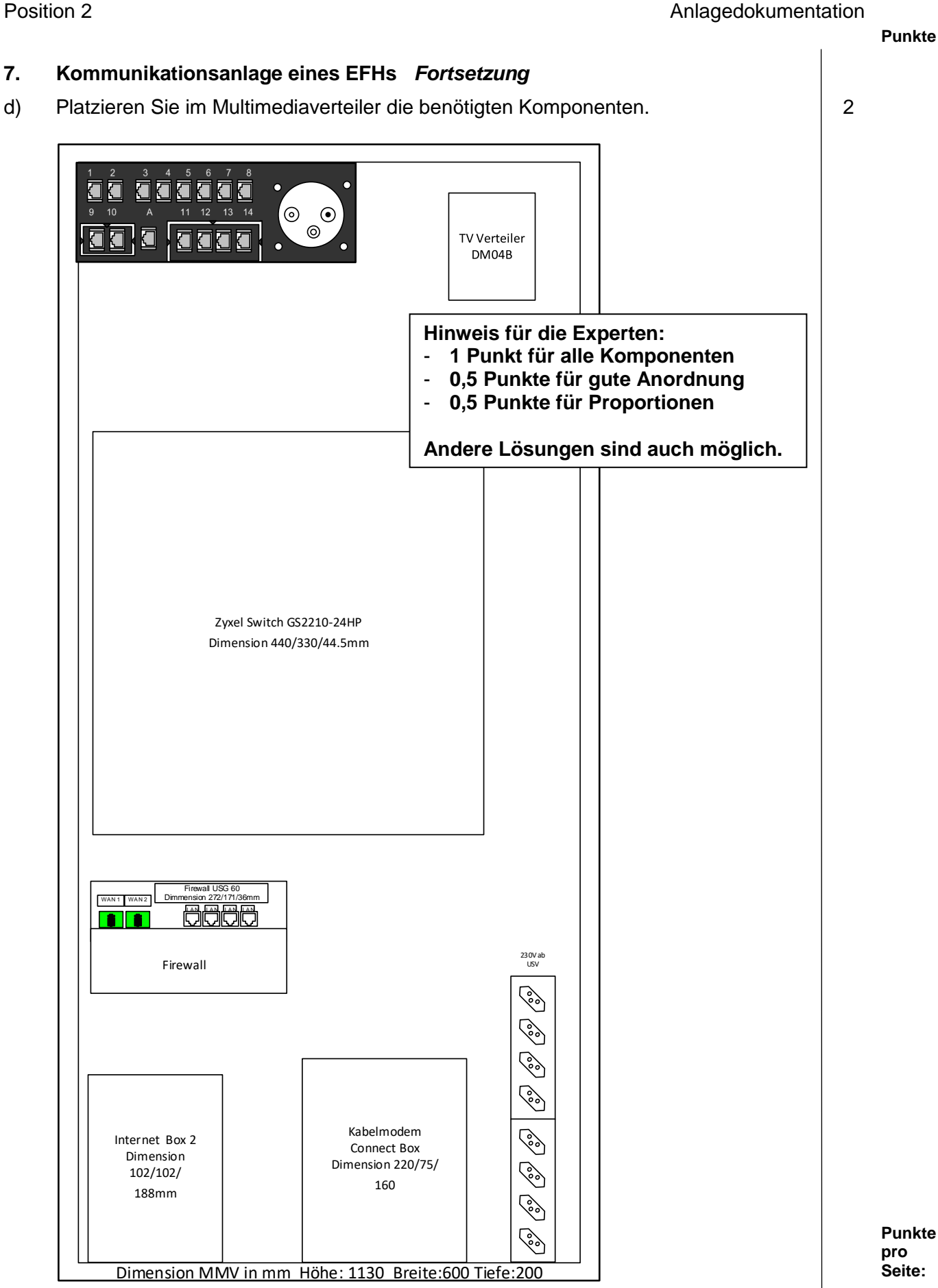

#### **8. Kommunikationslösung** *Leistungsziel-Nr. 4.2.7* **6**

Erweitern Sie das Prinzipschema der Kommunikationslösung auf der nächsten Seite. Verwenden Sie dazu Produkte Ihrer Wahl. Benennen und ergänzen Sie die Komponenten mit den korrekten Bezeichnungen des jeweiligen Herstellers (Komponenten, Typen, Schnittstellen, usw.).

Zeichnen Sie unbekannte Symbole als Rechteck und beschriften Sie diese.

Sollten Sie die PBX in Zürich nicht benötigen, vermerken Sie das beim Hauptstandort Zürich und passen Sie das Schema entsprechend an.

Allgemeine Angaben:

- 20 gleichzeitige Gesprächskanäle ins öffentliche Telefonnetz
- Voicemailsystem mit 40 Voicemailboxen mit insgesamt mindestens 2 Stunden Aufnahmekapazität und 2 gleichzeitigen Sprachkanälen
- CTI-Third-Party Server für 40 Benutzer mit IP-Adresse 10.71.37.20/24
- Interne Kommunikation über alle 3 Standorte
- Betrieb der IP-Endgeräte via PoE-Switches

#### Zürich:

- FTTH-Internetzugang für Internet und Telefonie
- 5 IP-Endgeräte mit hohem Komfort
- 7 IP-Endgeräte mit Standard-Komfort
- 55 IP-Endgeräte einfacher Ausführung

#### St. Gallen:

- Cable-Internetzugang für Internet und Telefonie
- 8 gleichzeitige Gespräch nach extern oder andere Standorte
- 34 analoge Telefone in den Zimmern
- 22 Drahtlos-Endgeräte mit Standard-Komfort
- 8 Funksender für Drahtlos-Endgeräte mit 4 Sprachkanälen

#### Chur:

- DSL-Internetzugang für Internet und Telefonie
- 4 IP-Endgeräte mit Standard-Komfort
- 1 Türsprechstelle für Anschluss an analoger Schnittstelle, welche weiter betrieben werden soll

#### **Hinweis für die Experten:**

**Die Punkteverteilung findet wie folgt statt:**

- **1 Punkt für Anlage und Baugruppen**
- **1 Punkt für Lizenzen**
- **1 Punkt für IP-Adresse CTI-Server**
- **1 Punkt für mögliche und vollständige Anbindung (Router, FTTH-Bridge,…)**
- **0,5 Punkte für drahtgebundene IP-Endgeräte**
- **0,5 Punkte für drahtlose Endgeräte**
- **0,5 Punkte für analoge Endgeräte**
- **0,5 Punkte für Switch-Beschriftung**

**Punkte pro Seite:**

#### **8. Kommunikationslösung** *Fortsetzung*

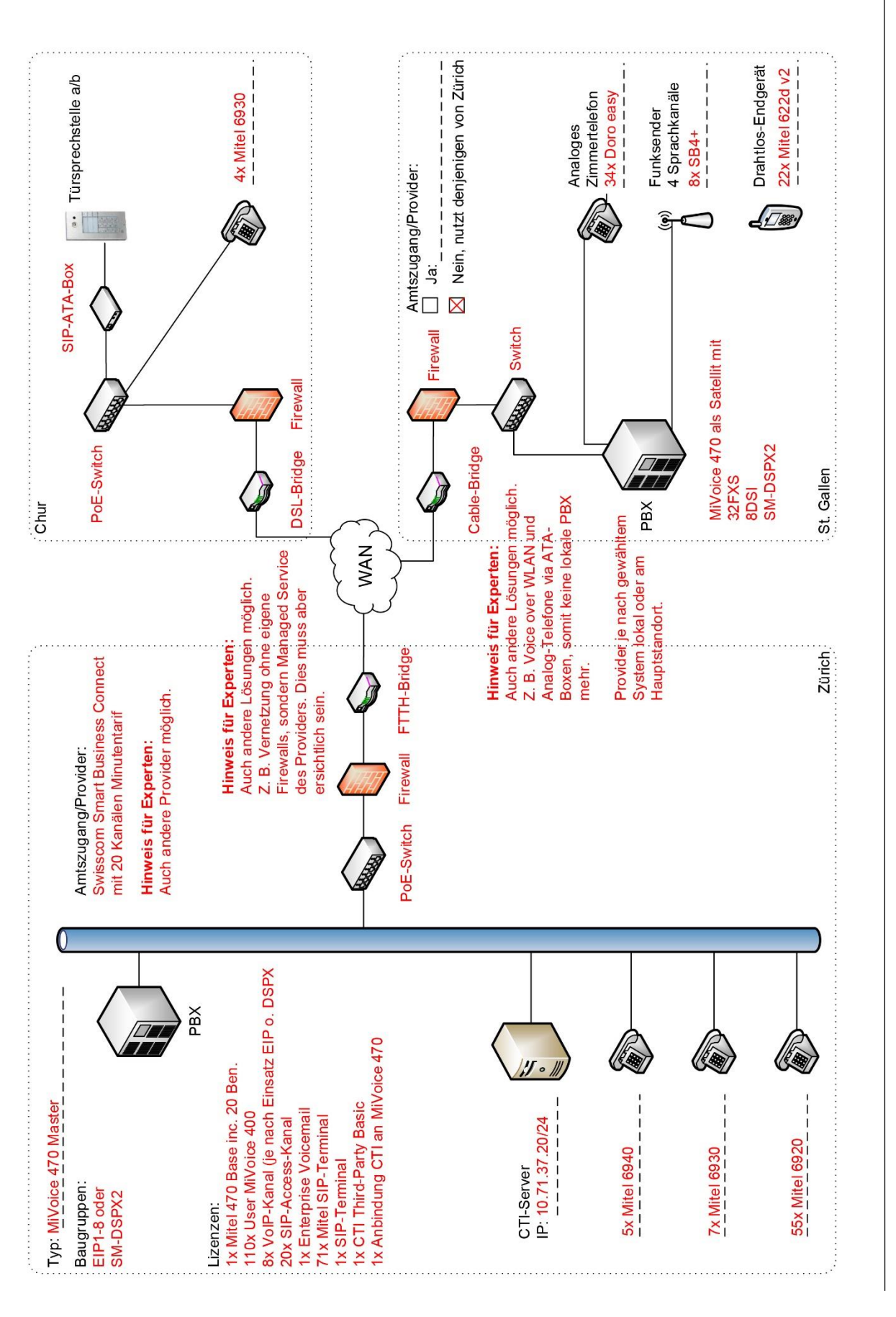

TM\_Pos\_2\_TD\_Anlagedokumentation\_Exp\_QV19 Seite **17** von **27**

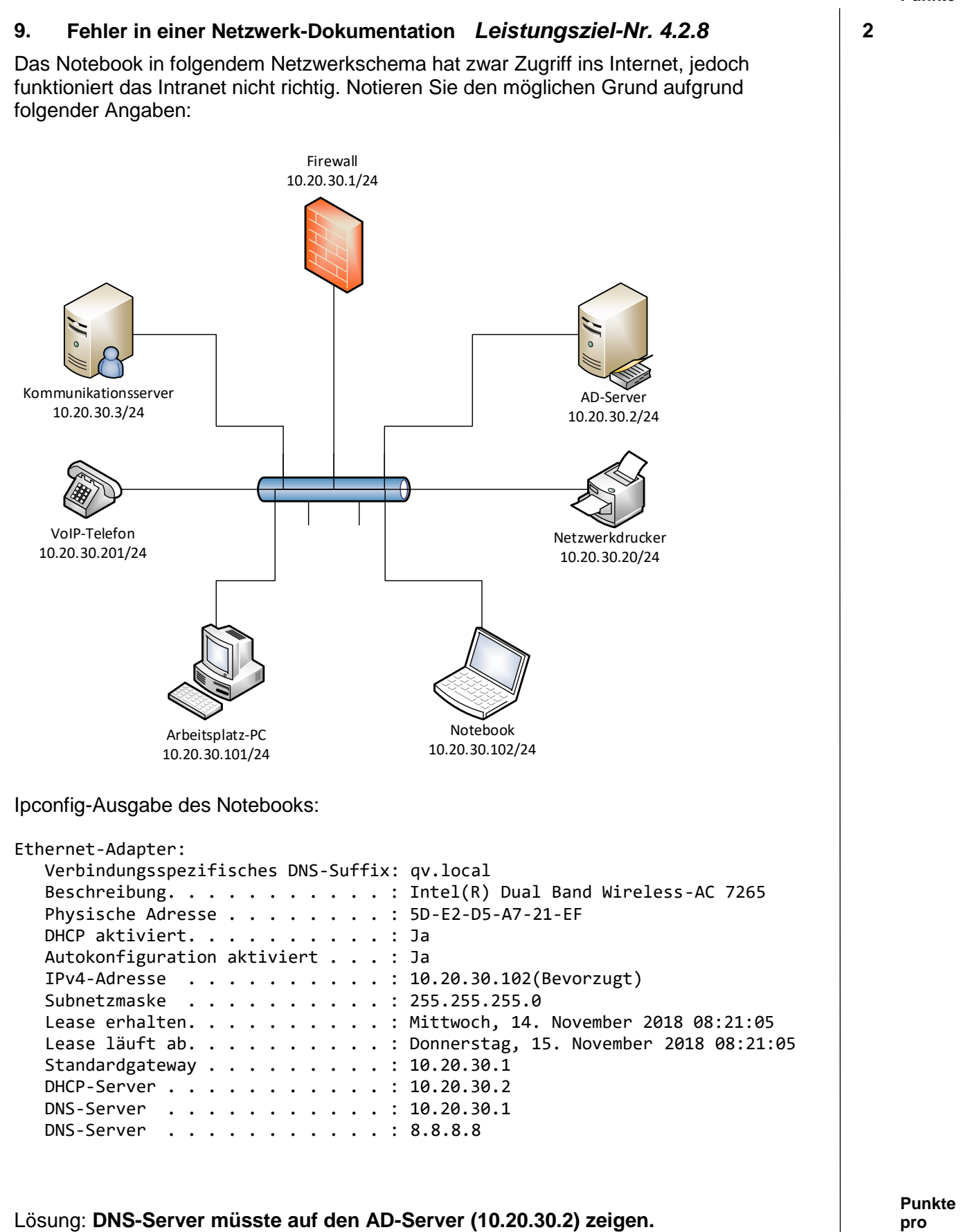

**Seite:**

#### **10. Bandbreiten VPN** *Leistungsziel-Nr. 4.2.8* **3**

Definieren Sie zu folgendem Schema den Bandbreitenbedarf für eine blockierungsfreie VPN-Kommunikation:

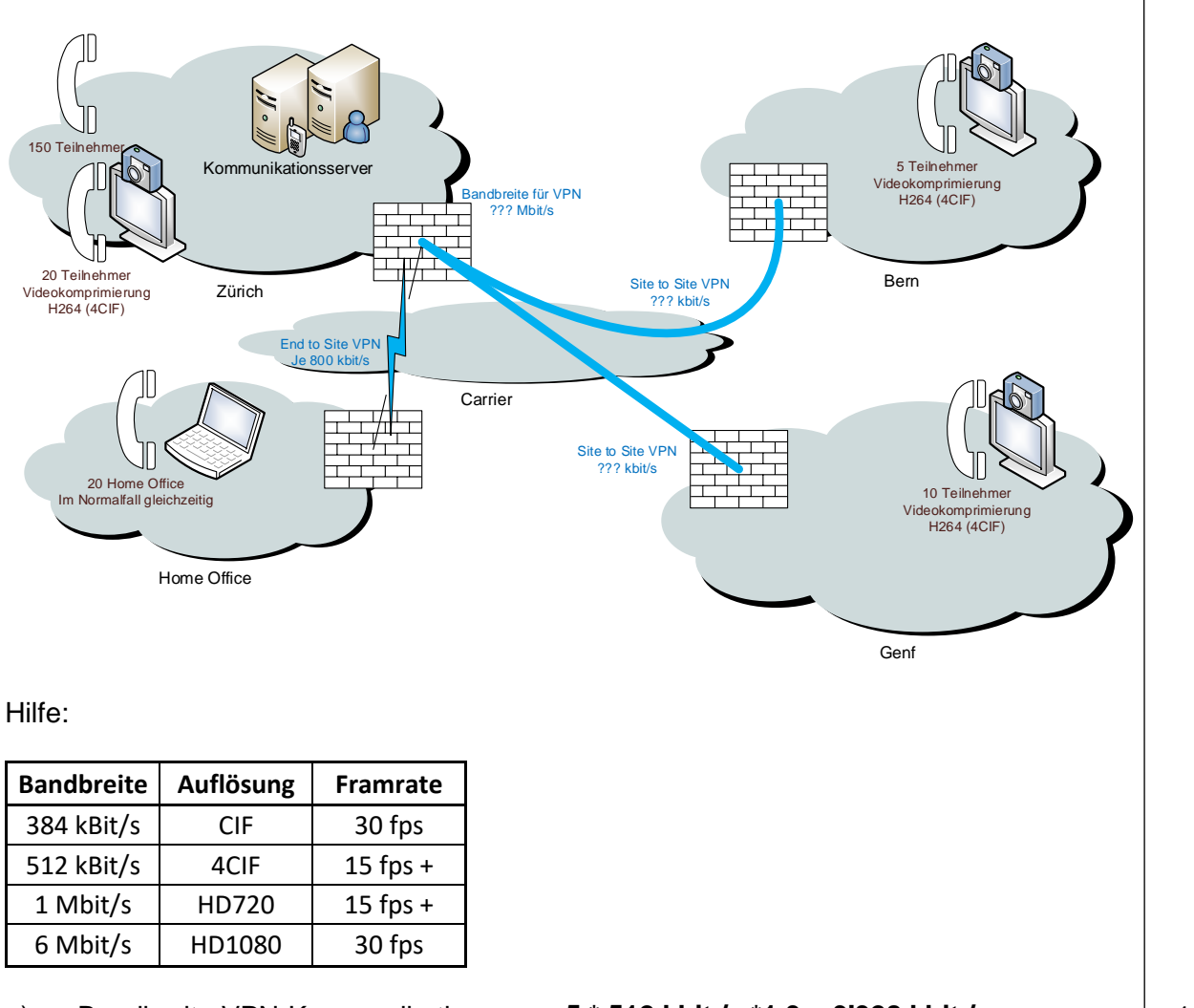

- a) Bandbreite VPN-Kommunikation Bern:
- b) Bandbreite VPN-Kommunikation Genf:
- c) Bandbreite VPN-Kommunikation Zürich:

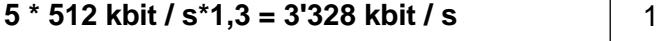

**10 \* 512 kbit / s\*1,3 = 6'656 kbit / s** 1

**20 \* 800 kbit / s + Bern + Genf = 26 Mbit / s** 1

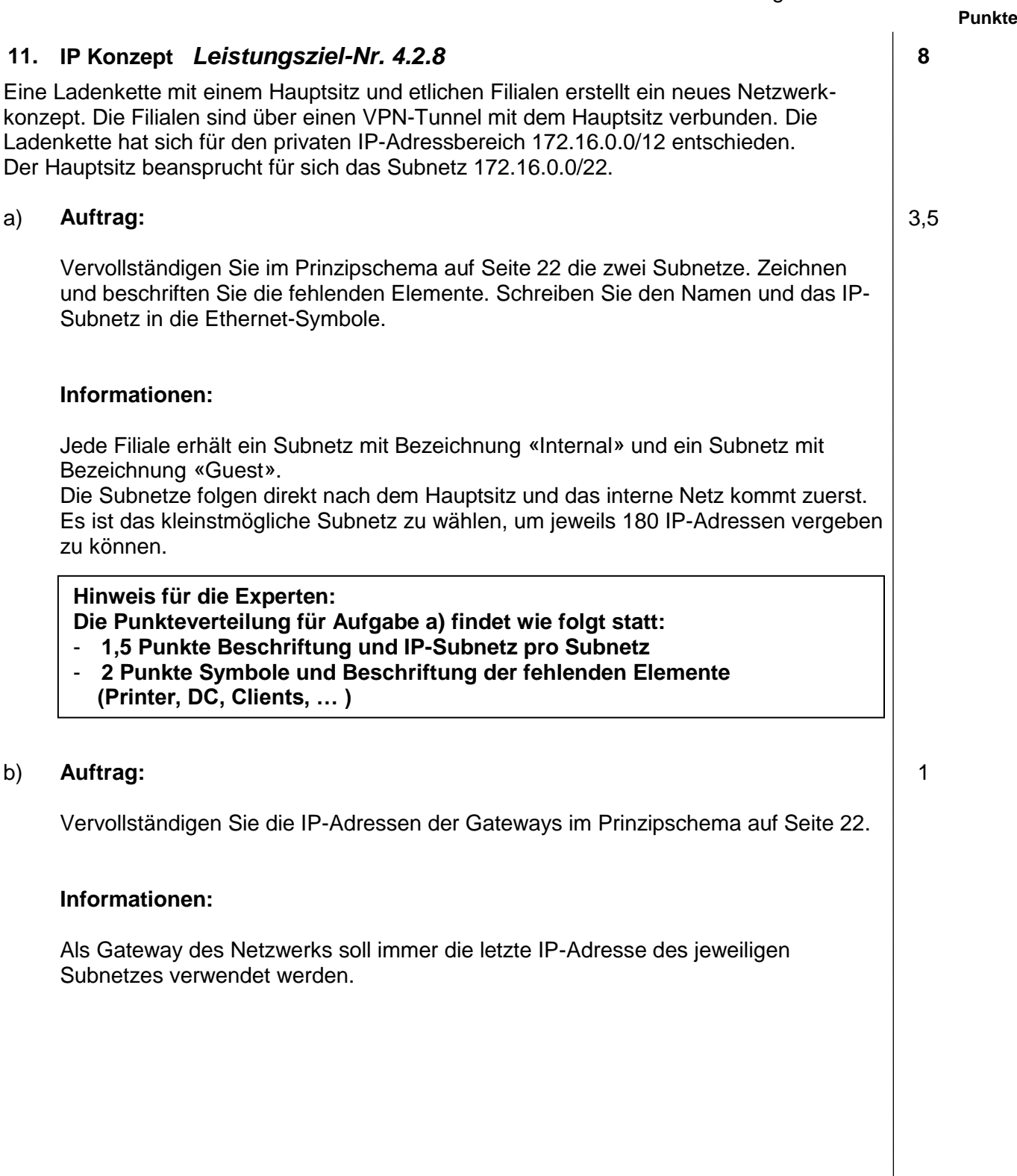

1,5

#### **11. IP Konzept** *Fortsetzung*

#### c) **Auftrag:**

Vervollständigen Sie das nachfolgende IP-Konzept in aufsteigender Adressvergabe für dieses Subnetz und ergänzen Sie zeichnerisch Server, Drucker, Switches und Clients im Prinzipschema auf Seite 22.

#### **Informationen:**

Im Subnetz «Internal» soll jeweils ein Read Only Domain Controller mit IP-Endziffer .20 installiert werden.

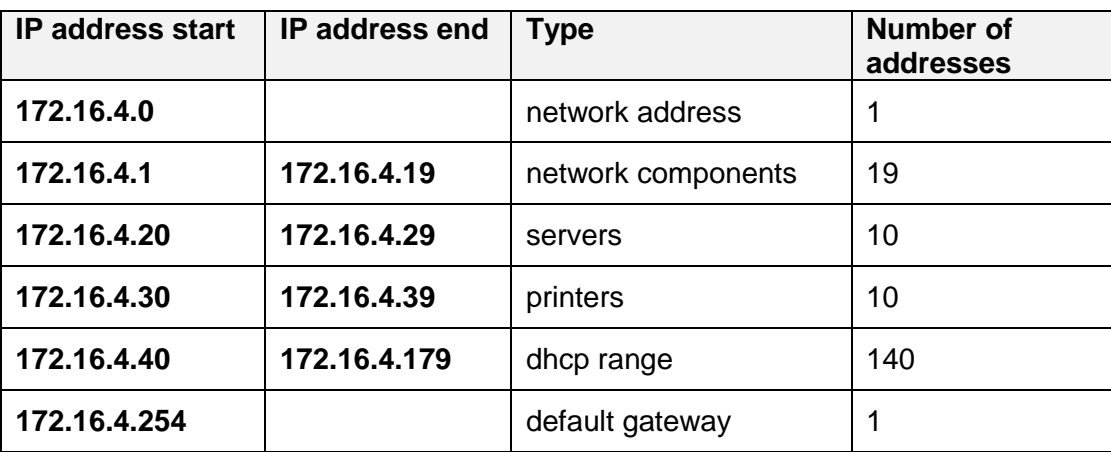

#### d) **Auftrag:**

Ergänzen Sie im Prinzipschema auf Seite 22 die fehlenden IP-Adressbereiche.

#### **Informationen:**

Pro Filiale werden im Gäste-Netz zu Beginn jeweils vier Access-Points installiert. Diese erhalten die ersten vier IP-Adressen jenes Subnetzes. Es soll ein Ausbau auf insgesamt maximal neun Access-Points möglich sein. Anschliessend an die Access-Points folgt der DHCP-Bereich für die Clients bis zur letzten möglichen Adresse.

2

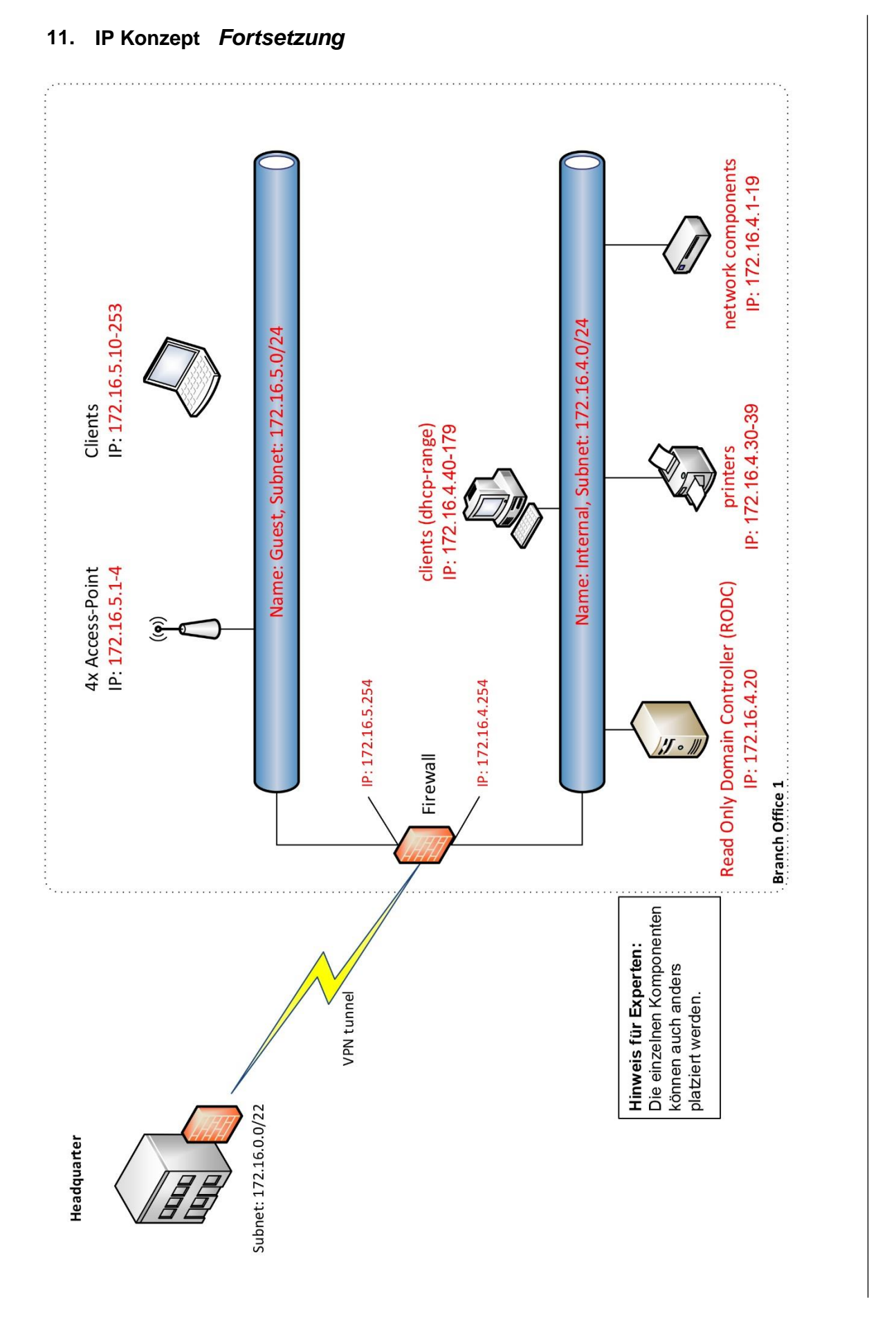

### **12. Firewall** *Leistungsziel-Nr. 4.2.8* **5**

#### Firewall-Regeln:

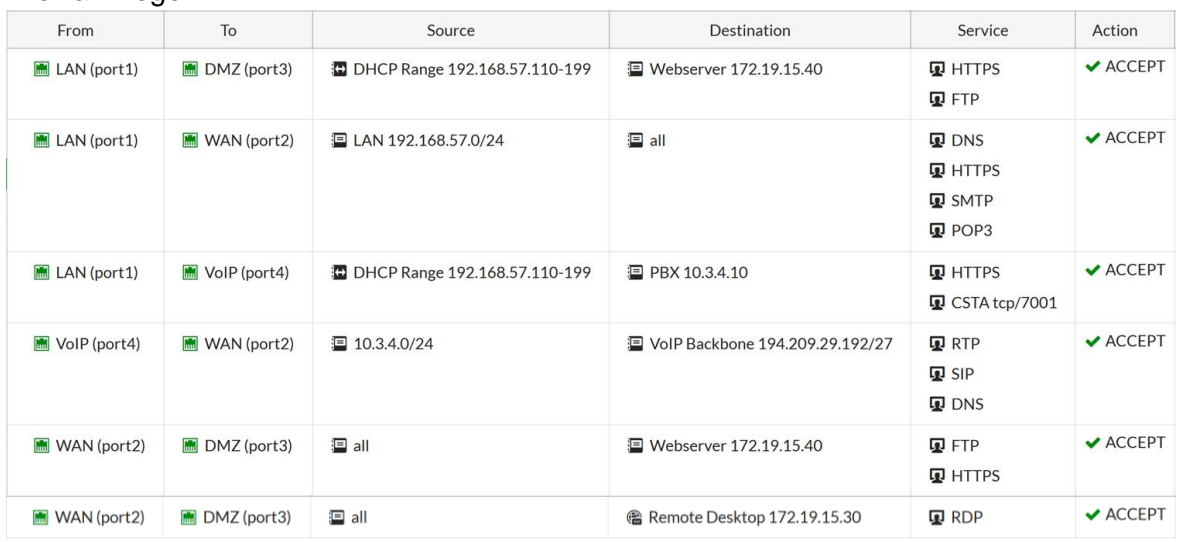

Vervollständigen Sie die Abbildung mit diesen Firewall-Regeln.

- Zeichnen Sie einzelne Geräte und beschriften Sie diese mit Namen und IP-Adresse.
- Stellen Sie ganze Subnetze und Adressbereiche als Wolke dar und beschriften Sie diese mit Namen und IP-Adressbereich.
- Beschriften Sie die Pfeile mit den zugelassenen Protokollen.

**Hinweis für die Experten:** - **1 Punkt pro Regel**

Abbildung:

Firewall (4 Zonen)

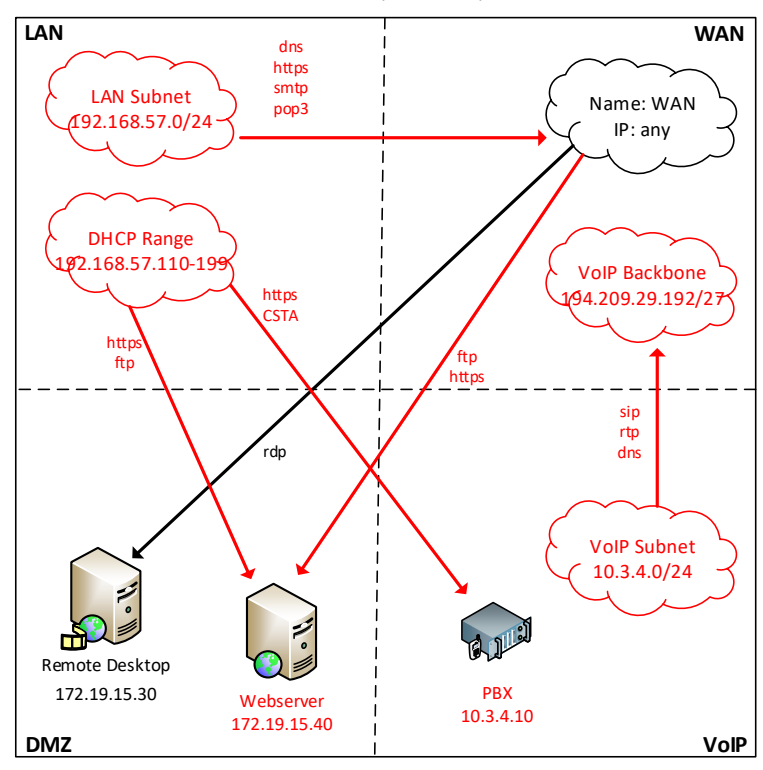

#### **13. Schema Gebäudeautomation** *Leistungsziel-Nr. 4.2.5* **2**

Zeichnen Sie die fehlende Komponente in folgendem KNX-Schema ein und adressieren Sie diese.

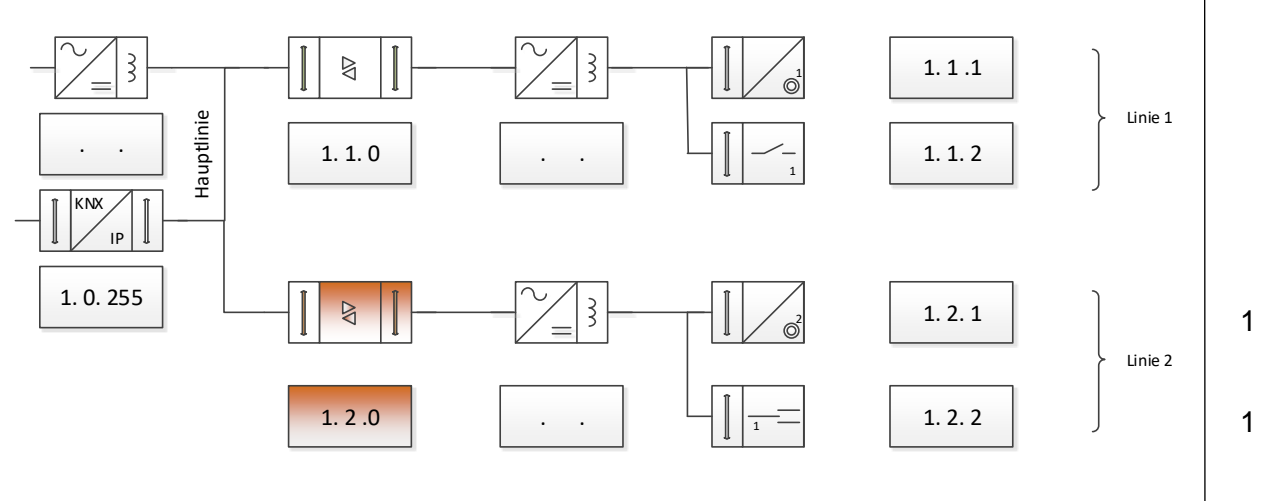

#### **14. Flussdiagramm PBX-Projektablauf** *Leistungsziel-Nr. 4.2.9* **5**

Zeichnen Sie auf der folgenden Seite das Flussdiagramm für nachfolgend beschriebenen PBX-Projektablauf. Sie starten mit der Materialkontrolle und das Projekt endet für Sie mit der Übergabe an den Kunden. Als Hilfe finden Sie nachfolgend die nötige Anzahl der verschiedenen Symbole.

$$
\begin{array}{|c|c|c|}\hline x & y & z \\ \hline \end{array}
$$

Beschreibung zum Ablauf:

- 1. Kontrolle des erhaltenen Materials gemäss Lieferschein.
- 2. Ist das Material komplett?
- 3. Wenn das Material komplett ist, wird die PBX vorbereitet.
- 4. Bei fehlendem Material wird dem Projektleiter Meldung erstattet und die fehlenden Teile besorgt. Sobald das Material komplett ist, wird die PBX vorbereitet.
- 5. Die vorbereitete PBX wird beim Kunden installiert und getestet.
- 6. Sind die Tests nach der Installation erfolgreich?
- 7. Wenn die Tests nicht erfolgreich sind, werden Anpassungen vorgenommen und die Tests solange wiederholt, bis das System korrekt funktioniert.
- 8. Die PBX wird umgeschaltet und die Kundenschulung durchgeführt.
- 9. Das Übergabedokument wird vom Kunden unterschrieben.
- 10. Das Projekt endet.

#### **14. Flussdiagramm PBX-Projektablauf** *Fortsetzung*

Lösung:

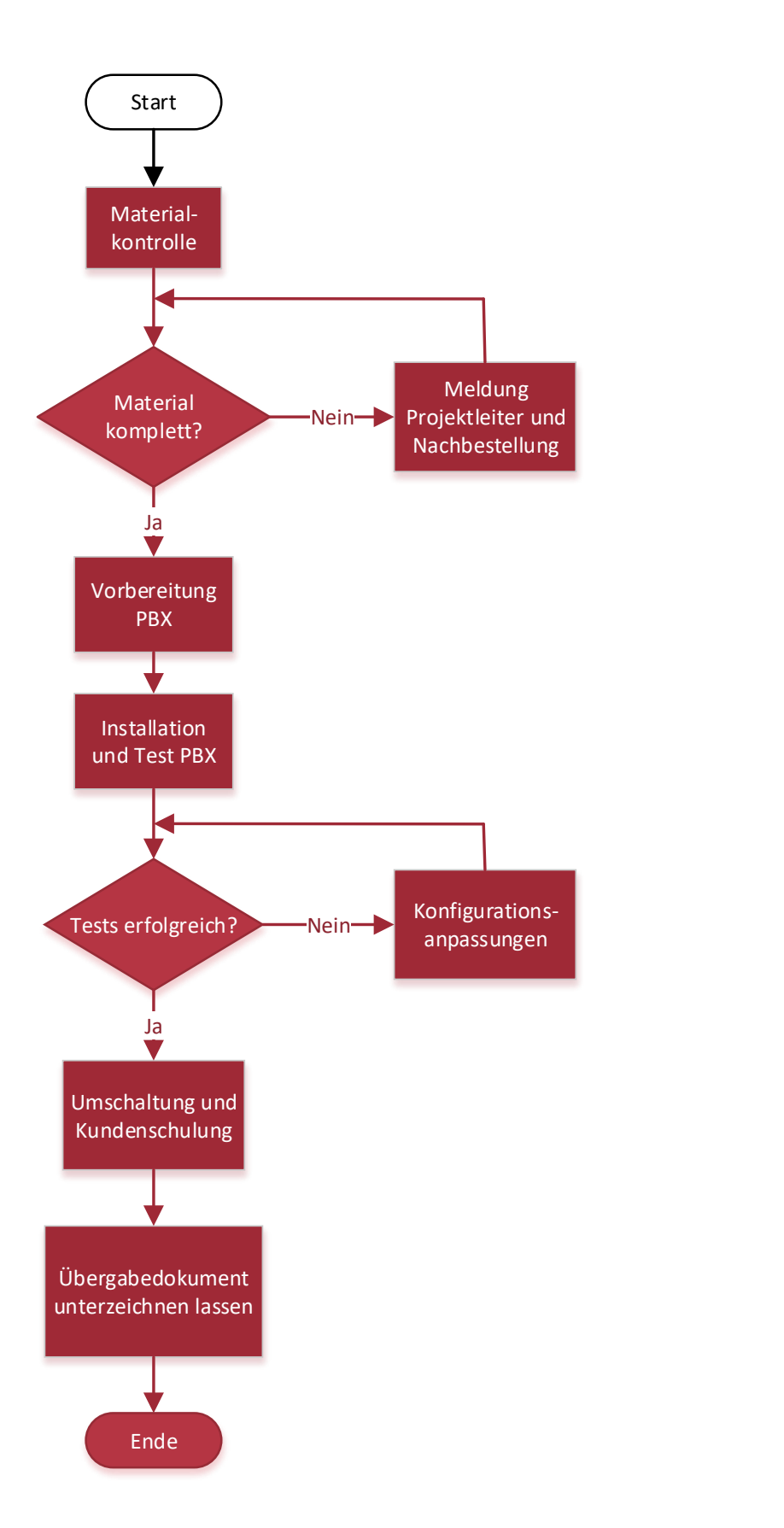

TM\_Pos\_2\_TD\_Anlagedokumentation\_Exp\_QV19 Seite 25 von 27

**Punkte pro Seite:**

je 0,5

# **15. Matrix** *Leistungsziel-Nr. 4.2.5* **6**

Gegeben ist nachfolgende Schaltmatrix einer KNX-Steuerung.

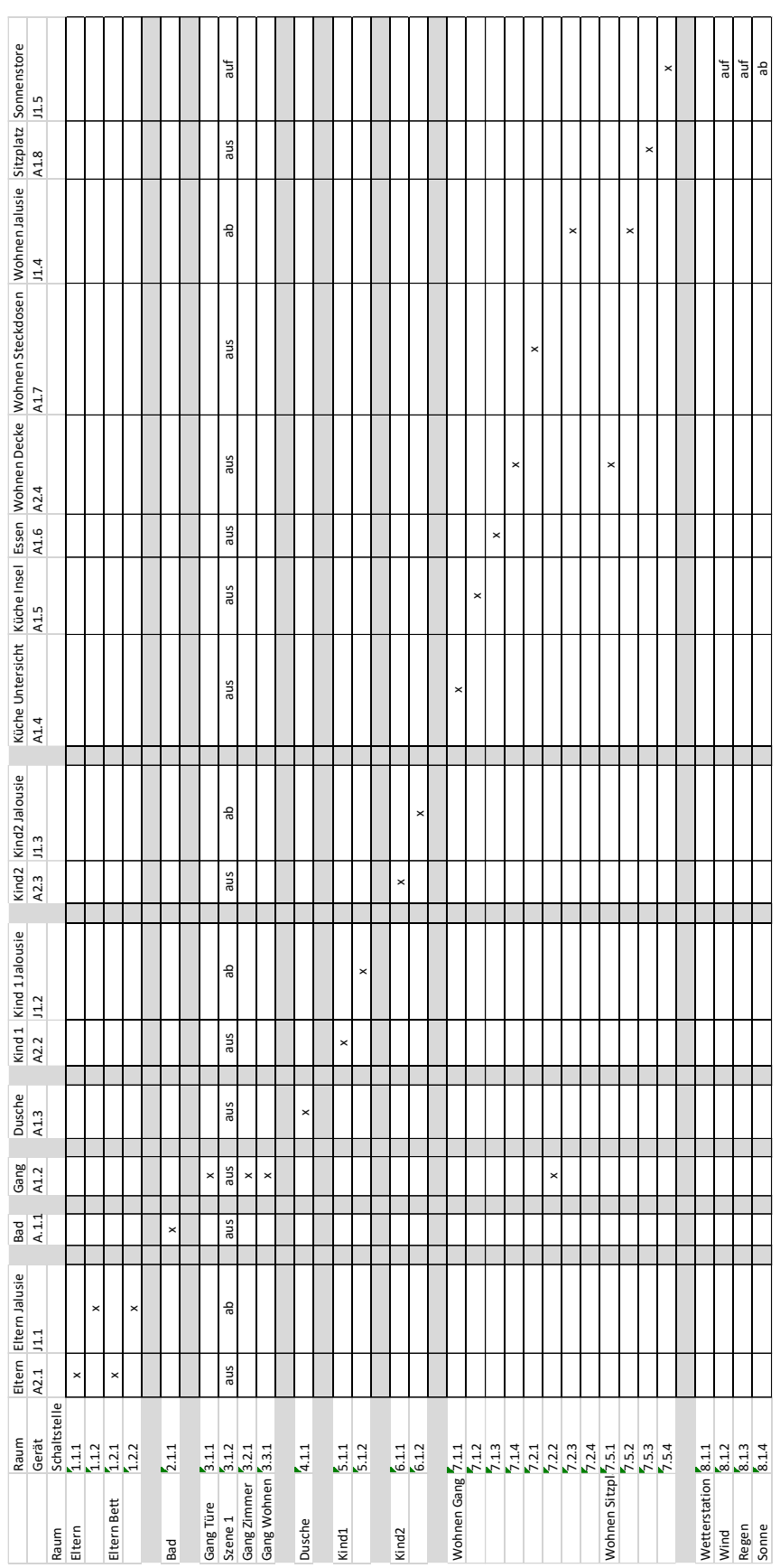

**Punkte pro Seite:**

# Anlagedokumentation

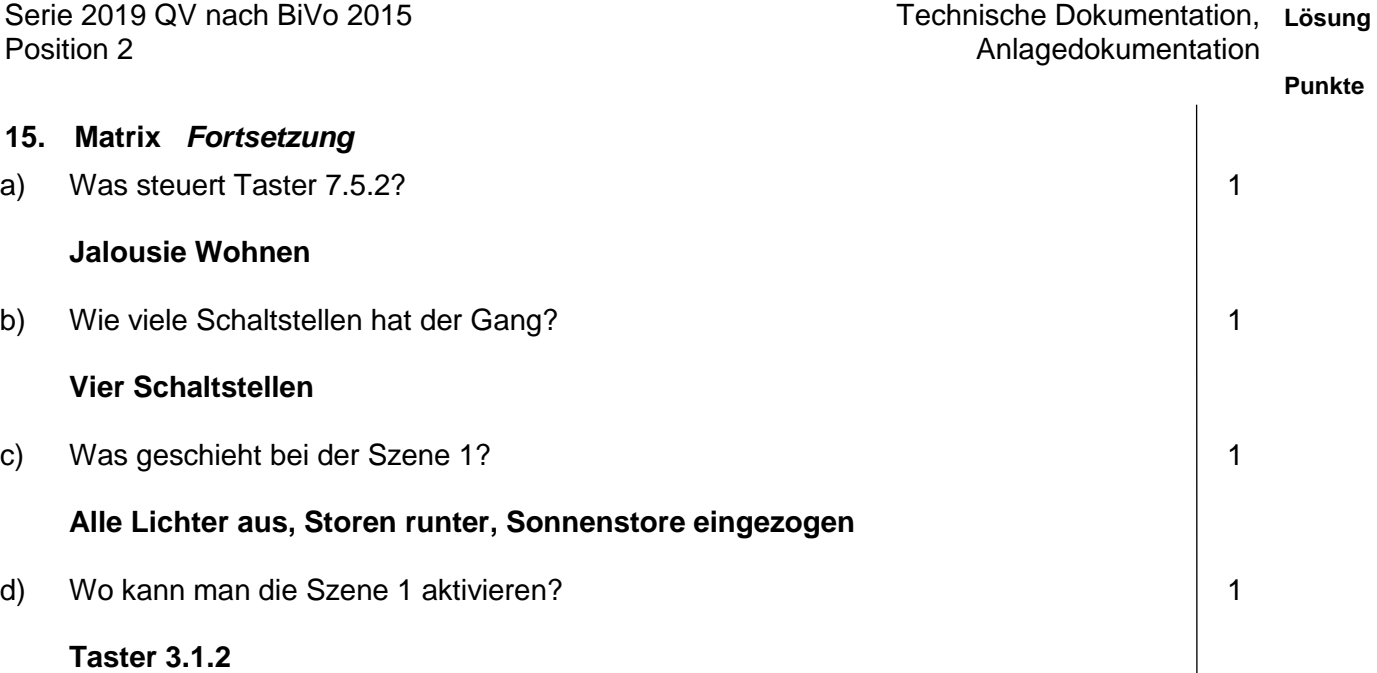

e) Ergänzen Sie die Beschriftung im Elektroverteiler: <br>
2

**Universal Dimm Aktor:** 

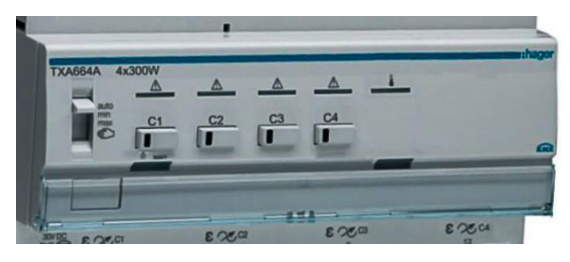

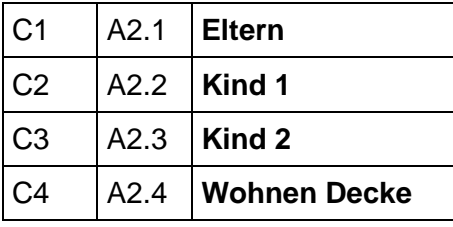

**Jalousie Aktor:** 

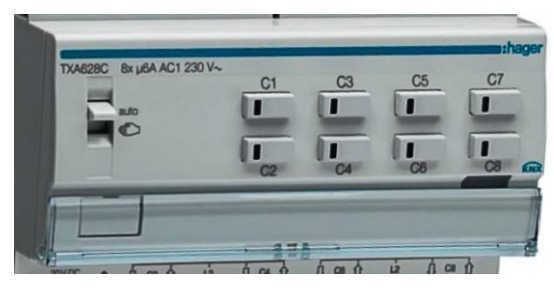

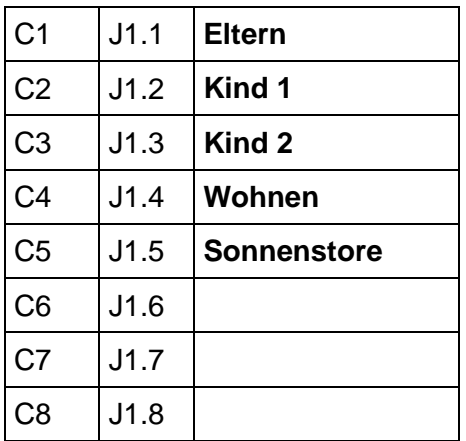

**Hinweis für die Experten:** - **1 Punkt pro Aktor**